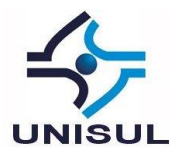

### **EFETIVIDADE DO GASTO PÚBLICO: UM ESTUDO DE CASO DO SEGUNDO CENTRO INTEGRADO DE DEFESA AÉREA E CONTROLE DE TRÁFEGO AÉREO – CINDACTA II<sup>1</sup>**

Renata Gomes Pimentel Pimenta

**Resumo: O artigo realizou a análise da aplicação dos recursos públicos não vistos em melhorias diretas, pagos pela população, através de impostos e taxas, e entregue ao governo para serem revertidos em benefício para o povo. A quantificação e mensuração da efetividade do gasto público encontra dificuldade quando o produto é um serviço técnico, cuja essencialidade somente é percebida quando na interrupção do serviço prestado. Assim, a valoração da qualidade do serviço prestado perde com a utilização de pesquisas de opinião. Portanto, adotou-se como critério de efetividade o meio comum, o recurso monetário. Logo, a pesquisa encontrou exequibilidade no comparativo entre a injeção de dinheiro público e aplicação na atividade fim a que a Entidade ou Órgão Público foi criado, representados pelos valores totais pago no exercício de 2018 e os custos classificados em atividades (Método ABC) do Estudo de Caso CINDACTA II, respectivamente.**

**Palavras-chave:** *Gasto. Público. Custeio.*

### **1 INTRODUÇÃO**

É comum estarmos envolto de pessoas que sempre afirmam que precisam de um aumento salarial ou ganhar mais dinheiro, pois as despesas de casa não estão fechando. Contudo, é necessário anteriormente acompanhar para onde estão indo os gastos.

> Maria resolveu descobrir para onde o dinheiro estava indo. Por um mês, anotou com precisão todos os gastos: da escola do filho até o cafezinho após o almoço. Para classificar os gastos, usou as categorias do IBGE: alimentação, habitação, transporte etc. Chegou, então, ao seguinte resultado: (...) Moral da história: Maria conseguiu poupar no mês R\$814 reais, ou 20% da sua renda. (ANGULO, 2008, p. 40 e 41)

No orçamento público, apesar das despesas não poderem ser realizadas sem que estejam planejadas, discutidas e autorizadas por meio legal, essas são controladas no nível macro, por meio dos enquadramentos nos programas, separados por natureza da despesa

<sup>1</sup> Artigo apresentado como Trabalho de Conclusão do Curso de Especialização em Gestão Pública – Finanças Públicas, da Universidade do Sul de Santa Catarina, como requisito parcial para a obtenção do título de Especialista em Gestão Pública.

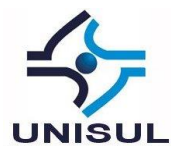

em saldos consolidados, não sendo possíveis serem mensurados imediatamente seus custos indiretos para que os programas efetivamente resultem em melhoria do serviço prestado à população, à exemplo da publicação do certame no Diário Oficial da União.

> A LOA é a lei que integra o programa e a sua execução. Numa cadeia integrativa, pode-se afirmar que o programa concretiza o plano governamental (política), e a LOA (orçamento) concretiza o programa, o que lhes confere integralidade e unidade desde a origem. A Constituição expressamente veda qualquer início de programa ou projeto não incluído na LOA (art. 167, I, CF). (LEITE, 2018)

> Centro de Custos (...) 2- Apresentação - Este assunto define a rotina de registro e apropriação de custos para os órgãos que necessitam de uma informação mais detalhada relativamente a custos. Esse detalhamento e efetuado através da utilização da aba centro de custos no subsistema Contas a Pagar e Receber-CPR. (MANUAL SIAFI, 2015, p. 1)

Com enfoque no custeio por atividade, conforme Carmo (2010), e na busca pela quantificação da afetação dos custos indiretos nos serviços prestados à população, essa pesquisa científica respondeu à seguinte pergunta: Os impostos e taxas que pagamos são investimentos da população entregue ao governo revertidos em benefício para o povo, mas para onde vai este investimento tão grande que não consigo enxergar tantas melhorias no meu dia a dia?

Para responder ao questionamento apresentado no parágrafo anterior, os trabalhos deste artigo foram realizados de forma aplicada e empírica através de estudo de caso.

O estudo de caso foi restrito ao Segundo Centro Integrado de Defesa Aérea e Controle de Tráfego Aéreo – CINDACTA II, e foram aplicadas uma combinação da classificação dos custos em atividades (Método ABC) e orçamento do estudo de caso.

O período da pesquisa foi restrito ao ano de 2018, por meio da geração de relatórios extraídos do sistema Tesouro Gerencial com enfoque na classificação dos métodos anteriormente citados.

A pesquisa contemplou dados consolidados gerados pelo estudo de caso, ficando somente no âmbito gerencial, não sendo consideradas exceções e minorias dos resultados apresentados.

Para atingir o objetivo geral de analisar a aplicação dos investimentos não visualizados em melhorias diretas, pagos pela população, através de impostos e taxas, e

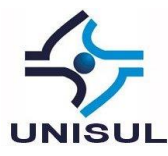

entregue ao governo para serem revertidos em benefício para o povo, a pesquisa seguiu, inicialmente, propondo os seguintes objetivos específicos:

- a) Apresentar a utilização do SIAFI como ferramenta na separação dos custos;
- b) Definir e delimitar as atividades realizadas pelo estudo de caso, utilizando a classificação do custeio por atividades, em atividades que geram custo relacionado diretamente à atividade fim, finalístico, e não relacionado diretamente à atividade fim, os não finalísticos, em relação à missão do estudo de caso; e
- c) Levantar e analisar as informações extraídas dos relatórios do Tesouro Gerencial, para o estudo de caso, no ano de 2018.

Durante a análise de dados verificou-se que os custos alocados para consumo de energia elétrica, água e esgoto e área interna total não possuíam rateios entre as atividades exercidas pelo Estudo de Caso CINDACTA II.

Logo, este custo foi desconsiderado no cálculo do custo finalístico, por não possuir outros parâmetros para rateio entre as atividades, tanto finalística quanto não finalística, sendo considerado apenas como custo indireto do estudo caso.

Nas informações a seguir serão apresentadas a fundamentação teórica e a discussão dos resultados encontrados, após coleta dos dados no Tesouro Gerencial.

# **2 QUANTIFICAÇÃO E QUALIFICAÇÃO DOS GASTOS PÚBLICOS**

A transparência dos atos públicos e a interpretação de valores na contabilidade dos Órgãos do Governo trazem confiabilidade tanto para a população em relação aos seus governantes, quanto para o governo em relação aos investidores.

Assim, é necessário rever continuamente as contas, repensar. É necessário refletir sobre a qualidade do gasto público e a responder a seguinte pergunta: qual a efetividade dos gastos públicos para a população?

A separação dos gastos em custos fixos e variáveis, como forma de transparência dos gastos, segundo Pinto, Limeira, Silva e Coelho (2008), traz mais clareza e

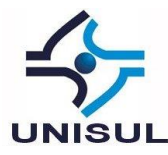

simplicidade na visualização da destinação final dos gastos, que ao ser transportado para a contabilidade pública, torna-se mais clara a prestação de contas para a população.

Contudo, segundo Jerônimo (2017), a separação dos gastos baseado em atividades traz um enfoque gerencial à classificação dos gastos, permitindo que a administração pública possa ter informações mais completas para tomada de decisões.

Ainda no mesmo contexto, ao aplicar a combinação de classificação dos gastos, fixos e varáveis, com a análise de custos por atividades, poderá tornar a visualização da efetividade dos gastos públicos mais clara à população.

Tomando como exemplo o custo gerado por contrato de limpeza das instalações das áreas de apoio administrativo, este pode ser classificado como fixo e como atividade não finalística. Como resultado à população, este gasto não é visualizado como "efetivo", com resultado direto ao atendimento dos anseios dos contribuintes.

O SIAFI (Sistema Integrado de Administração Financeira do Governo Federal) é o sistema, único, do governo federal que registra, controla, executa, nas áreas financeira, orçamentária e patrimonial da União, de modo a permitir a visualização da realização do planejado desde o nível estratégico até o nível operacional, ou seja, desde a distribuição orçamentária, conforme LOA e suas alterações, até o efetivo pagamento dos compromissos, bem como o controle do patrimônio (SIAFI-Objetivos, 2019).

A ferramenta SIAFI possui vinte e um subsistemas, esses estão organizados em 5 grupos: Controle de Haveres e Obrigações; Administração do Sistema; Execução Orçamentária e Financeira; Organização de Tabelas; e Recursos Complementares com Aplicação Específica. Para realização do estudo de Caso deste Trabalho a pesquisa estará inserida nos grupos de Administração do Sistema, com a utilização do Manual do SIAFI, de Execução Orçamentária e Financeira, com os documentos hábeis, e de Organização de Tabelas, com as classificações dos custos nas tabelas de apoio (SIAFI-Estrutura, 2019).

Ainda no tema, os sistemas de controle e registro contábeis utilizado pelo governo federal, Sistema Integrado de Administração Financeira do Governo Federal (SIAFI) e Tesouro Gerencial, possuem as informações necessárias à consolidação de dados para uma prestação de contas mais clara e simples, por meio da utilização da "aba centro de

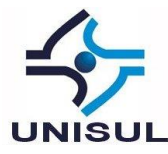

custos" no Módulo de Contas a Pagar e a Receber (CPR) do SIAFI , segundo o Manual do SIAFI (2015).

Ainda conforme manual, a classificação de centro de custos é discricionária, pois a apropriação do custo não gera resultado contábil, de cada Órgão, o qual define a nomenclatura e a amplitude da classificação de cada centro de custo, com fins de possuir informações gerenciais para tomada de decisões (Manual SIAFI – 2015).

Ao retornar ao assunto da apropriação do custo no SIAFI, essa segue rotina diferente conforme natureza da despesa e contabilização do saldo quando da liquidação da despesa. (Manual SIAFI – 2015).

Por exemplo, para as despesas classificadas na natureza da despesa - ND 3.3.XX.30.XX (outras despesas correntes material de consumo), podem ocorrer a apropriação de custos de duas formas. Quando a liquidação para material de consumo for realizada como consumo imediato, a apropriação do custo é feita no momento da liquidação. Nos casos de suprimento de fundos com o uso de cartões corporativos por exemplo, os chamados pagamentos antecipados, a apropriação do custo é feita na liquidação, porém registrando saldo em conta de controle "despesa a classificar" por um período curto dentro do mês, portanto a apropriação efetiva é concluída somente após a classificação da despesa. Nos casos de materiais de consumo adquiridos para estoque, no momento da liquidação há a contabilização do valor liquidado em conta de controle de estoque, sendo contabilizado o custo somente no momento da baixa do saldo da conta de estoque por ocasião da distribuição do material (Manual SIAFI – 2015).

Seguindo o mesmo entendimento anterior, toma-se como exemplo as despesas classificadas em outras despesas correntes serviços de terceiros (ND 3.3.XX.39.XX), a apropriação do custo ocorre no momento da liquidação no CPR (Manual SIAFI – 2015).

Já para as despesas classificadas em investimento material permanente – ND 4.4.XX.52.XX, no momento da liquidação, o saldo é registrado em conta controle de bens móveis permanentes. A depreciação é registrada em outra conta controle e a apropriação ocorre quando da movimentação do saldo para outra Unidade Gestora Executora (UG Executora) ou baixa do saldo da conta controle de bens móveis permanentes. Para a situação exemplo apresentada, a contabilização do custo a ser apropriado ocorre

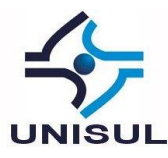

gradativamente em conta controle, porém o registro ocorre no momento da movimentação (Manual SIAFI $-2015$ ).

Apesar de a conta controle "depreciação" não ensejar alteração patrimonial, ou seja, o custo não é apropriado reduzindo o saldo de bens patrimoniais a medida em que há aumento do saldo da conta controle "depreciação", somente quando há movimentação do saldo escriturado na conta de bens móveis permanentes, o Manual do SIAFI explica que os bens patrimoniais são usados na produção ou fornecimento de bens ou de serviços população, portanto, o registro do bens patrimoniais e seus reflexos contábeis ilustram a expectativa de geração de benefícios e potencial para geração de serviços que a Entidade Pública detentora do bem possui.

E ainda ressalta a importância do registro da depreciação.

(...) o reconhecimento contábil do consumo de bens imóveis contribui, por meio da contabilização da depreciação, para a apuração do custo das atividades, serviços e bens ofertados pela Administração Pública, conforme preconizam o Art. 85 da Lei nº 4.320, de 17 de março de 1964, o Art. 79 do Decreto-Lei nº 200, de 25 de fevereiro de 1967, o Art. 137 do Decreto nº 93.872, de 23 de dezembro de 1986, o § 3º do Art. 50 da Lei Complementar nº 101, de 4 de maio de 2000 (Lei de Responsabilidade Fiscal - LRF), bem como a Norma Brasileira de Contabilidade Aplicada ao Setor Público NBC T 16.11 - Subsistema de Informação de Custos do Setor Público, aprovada por meio da Resolução CFC nº 1.366, de 25 de novembro de 2011. (MANUAL SIAFI – 2015)

Tendo em vista que a natureza da despesa se encontra vinculada à fonte de recursos e essa vinculada a apropriação do custo, pode-se obter uma relação entre os valores (créditos) descentralizados para Unidade Gestora do Estudo de Caso e a efetiva apropriação do custo dos valores aplicados (Manual SIAFI – 2015).

Para um entendimento mais claro, o Plano de Contas Aplicado ao Setor Público classifica as informações contábeis nas seguintes naturezas da informação: natureza de informação orçamentária, natureza de informação patrimonial e natureza de informação de controle (Manual SIAFI – 2015).

A natureza de informação orçamentária contabiliza as ações relacionadas ao planejamento e a execução orçamentária. A natureza de informação patrimonial contabiliza os atos e fatos, financeiros e não financeiros, relacionados à variação patrimonial. E, a natureza de informação de controle está relacionada aos atos de gestão que possam produzir efeitos sobre o patrimônio e os relacionados a função de controle  $(Manual SIAFI - 2015)$ .

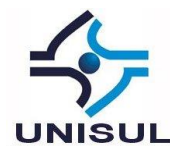

Quadro 1- Entendimento da Natureza da Informação Aplicada ao Estudo de Caso

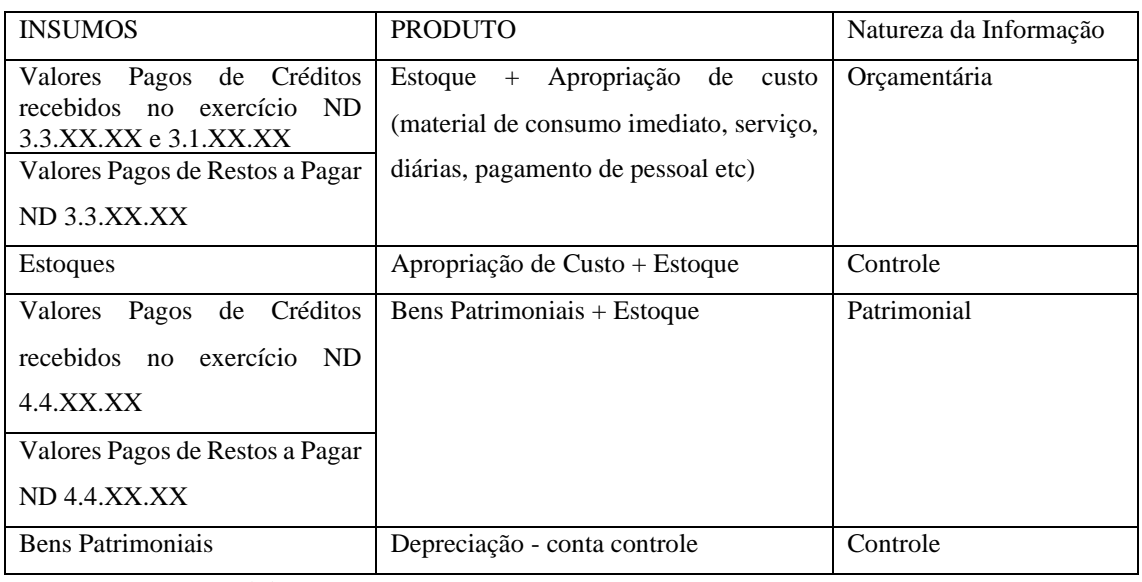

Fonte: Manual do SIAFI (2015)

Portanto, o saldo dos valores pagos de créditos recebido somado ao saldo valores pagos de restos a pagar da UGR CINDACTA II, resulta em alterações, ou de aplicação efetiva, ou alteração patrimonial ou nas contas de controle, resultando, por fim, na alocação dos custos.

Para sintetizar a relação entre o detalhamento do crédito no grupo de natureza da despesa, conforme interpretação do Manual SIAFI (2015) os relatórios gerados de custos a serem analisados serão separados em dois grandes grupos: custos com valoração/relação direta aos valores pagos totais no exercício e custos com valoração gradativa sem relação direta aos valores pagos totais no exercício.

O quadro abaixo foi elaborado conforme entendimento das relações diretas entre execução do orçamento e a aplicação do custo.

Quadro 2 – Entendimento da Separação dos Custos com Relação Direta com o Pagamento de valores totais no Exercício

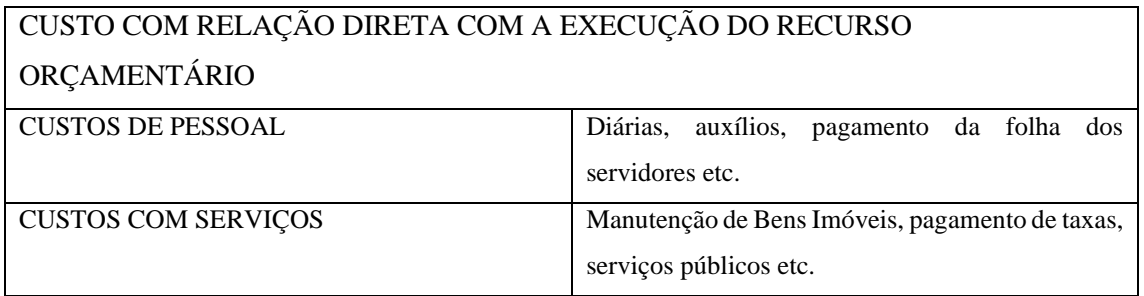

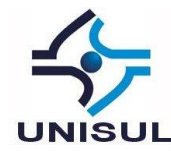

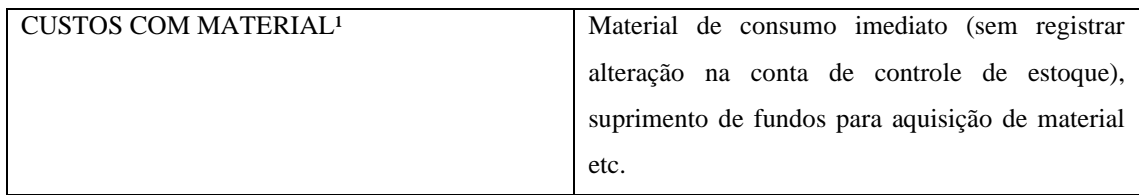

Fonte: Manual SIAFI (2015).

E em oposição, o quadro seguinte foi elaborado conforme entendimento das relações não diretas entre execução do orçamento e a aplicação do custo.

Quadro 3 - Entendimento da Separação dos Custos sem Relação Direta com Pagamento de valores totais no Exercício

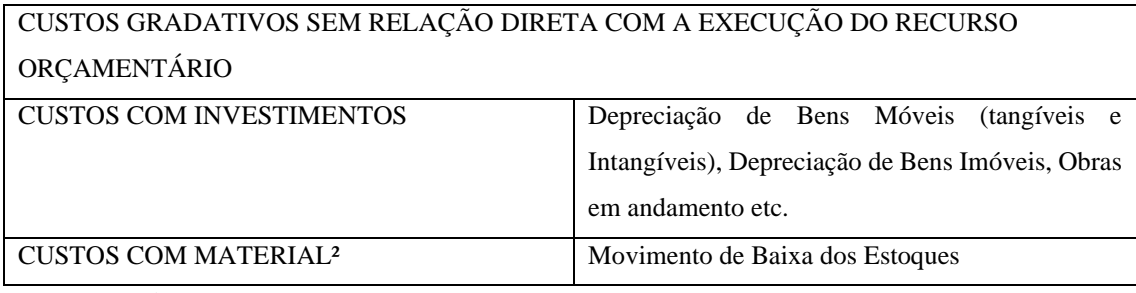

Fonte: Manual SIAFI (2015).

Os custos registrados são visualizados através de relatórios extraídos do Sistema de Informações de Custos (SIC) (Manual do SIAFI – 2015).

Segundo Artigo SIAFI/Tesouro Gerencial (2015), o SIC foi o sistema criado em cumprimento à Lei Complementar nº 101/2000, a conhecida Lei de Responsabilidade Fiscal (LRF), de forma a permitir a avaliação dos resultados de gestão orçamentária, financeira e patrimonial dos Órgãos da Administração Pública.

No ano de 2015, o SIAFI Gerencial e o SIC foram substituídos pelo Tesouro Gerencial, portanto as informações geradas pelo SIC estão disponíveis para geração de relatórios no Tesouro Gerencial, devendo o usuário possuir perfil de TESCONGER, para acesso aos dados do antigo SIAFI Gerencial, e TESCUSTOS, para acesso ao SIC (Artigo SIAFI/Tesouro Gerencial, 2015).

Portanto, conforme entendimento do Artigo SIAFI/Tesouro Gerencial (2015), para a análise dos custos é necessária a geração de relatórios no Tesouro Gerencial tanto no âmbito de informações gerenciais quanto no âmbito de informações de custos e relacioná-los conforme interpretação apresentadas nas tabelas 1, 2 e 3.

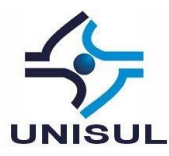

Com a utilização da ferramenta de extração de dados consolidados, é possível realizar a distribuição de custos em finalístico, a atividade fim do estudo do caso, e em não finalístico.

Assim, com base no entendimento do quadro 1 e realizando um comparativo com o objetivo geral proposto, serão considerados para efeito de cálculo da efetividade do gasto o universo amostral financeiro do exercício, ou seja, os valores pagos de créditos recebidos e de restos a pagar no ano de 2018, pois esses encontram-se na fase em que a arrecadação dos tributos foi completada para ser realizado o pagamento.

Ainda na interpretação do quadro 1, o valor do produto efetivo será a soma dos custos apropriados em atividades finalísticas do estudo de caso.

Efetividade do gasto público na atividade fim da Organização = CUSTOS APROPRIADOS EM ATIVIDADES FINALÍSTICAS /(Valores Totais Pagos no ano Exercício

Com a definição da ferramenta de extração de dados e metodologia de análise dos custos, é necessário definir os filtros a serem utilizados na criação dos relatórios que servirão de base para análise de custos do estudo de caso.

Segundo o Portal da Transparência, em Lista de Unidade Gestora Cadastrada no sistema, o Segundo Centro Integrado de Defesa Aérea e Controle de Tráfego Aéreo (CINDACTA II) é uma UGR com código UG 120072, classificada com Unidade Gestora Credora, pertencente ao Comando da Aeronáutica (Código de Órgão UG 52111), e detentora do CNPJ 00.394.429/0055-01.

Segundo Jerônimo (2017), a definição de custo direto é o que pode ser apontado e quantificado na fabricação do produto ou prestação do serviço e em oposição à definição, o custo indireto não pode ser apontado e quantificado diretamente, necessitando de parâmetros para quantificação do custo.

Ainda segundo Jerônimo (2017), devido ao aumento da complexidade da estrutura de distribuição de tarefas e com o implemento da automatização e informatização ao longo dos anos, as tarefas tornaram-se multifuncionais, ficando os custos concentrados

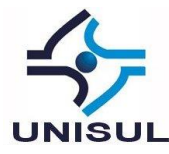

mais em indiretos do que diretos, tornando essa forma de separação de custos não confiável para tomada de decisões.

O Custeio Baseado em Atividades, Custeio ABC, surgiu como alternativa para atender a demanda que o rateio em custos diretos e indiretos não conseguiu suprir (JERONIMO, 2017).

Ainda conforme entendimento do parágrafo anterior, para utilização do método de custeio ABC, é necessária a definição das atividades do estudo de caso conforme missão institucional.

A missão institucional do Segundo Centro Integrado de Defesa Aérea e Controle de Tráfego Aéreo (CINDACTA II) é:

> A missão institucional do CINDACTA II é garantir a vigilância e o controle da circulação aérea geral, bem como conduzir as aeronaves que têm por missão manter a integridade e a soberania do espaço aéreo brasileiro, na área de sua responsabilidade.

> Para o suporte às suas operações, o Centro é apoiado por 15 (quinze) Destacamentos de Controle do Espaço Aéreo (DTCEA), nos quais estão estrategicamente instalados os radares, as estações de telecomunicações e os equipamentos de auxílio à navegação.

> Diuturnamente, na sede, em Curitiba, e nos Destacamentos, quase 3000 militares e civis colaboram para a segurança do controle de tráfego aéreo e para o crescimento do país.

> Atualmente, o CINDACTA II é responsável pelo controle do tráfego aéreo de uma região com intensas movimentações aéreas, representando mais de 30% do movimento aéreo nacional. Para realizar a sua missão com propriedade, investe continuamente na atualização de seus sistemas operacionais, na qualidade e excelência de seus recursos tecnológicos e na qualificação de seus recursos humanos.

> O Centro presta serviços de gerenciamento de tráfego aéreo, defesa aérea, informações aeronáuticas, meteorologia aeronáutica, telecomunicações aeronáuticas e busca e salvamento. (Missão do CINDACTA II)

De forma resumida, a missão do CINDACTA II é a prestação do serviço à população nos quesitos de manutenção da soberania aérea e de controle do tráfego aéreo geral de forma que os voos sejam seguros na área de sua responsabilidade, sendo, portanto as duas atividades finalísticas da Organização Militar que servirá de parâmetro para a análise das informações extraídas dos relatórios gerados no Tesouro Gerencial.

O Comando da Aeronáutica (COMAER) por meio da Secretaria de Economia e Finanças da Aeronáutica, utiliza o método de custeio por atividades, possuindo lista de

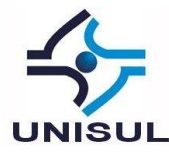

custos aplicados no âmbito do COMAER disponível no Tesouro Gerencial – SIC, bem como é referência junto às Entidades do Governo Federal conforme NOTAER (2014).

Desta forma, ao aplicar os métodos de separação de custo disponível na aba centro de custos do SIAFI - CPR, com o custeio por atividades, por meio dos sistemas de controle e registro contábeis do governo federal, foram geradas informações corretas e confiáveis, relativas ao o CINDACTA II - Estudo de Caso, de forma mais palatáveis ao contribuinte sobre a efetividade da aplicação dos recursos públicos, como podem ser vistas no tópico seguinte.

#### 2.1 APRESENTAÇÃO DOS DADOS COLETADOS

Para extração dos dados deste artigo, foram elaborados relatórios no Tesouro Gerencial, utilizando atributos e métricas tanto com caráter gerenciais quanto de custos, conforme citados nos parágrafos que seguem.

O Relatório 1 – Filtro dos custos aplicados à UG Beneficiada, 120072, no âmbito do Comando da Aeronáutica, no mês de referência Dezembro de 2018, foi gerado no sistema do Tesouro Gerencial, conforme representado na figura 1 a seguir.

Figura 1 – Filtro do Relatório de Custos

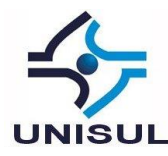

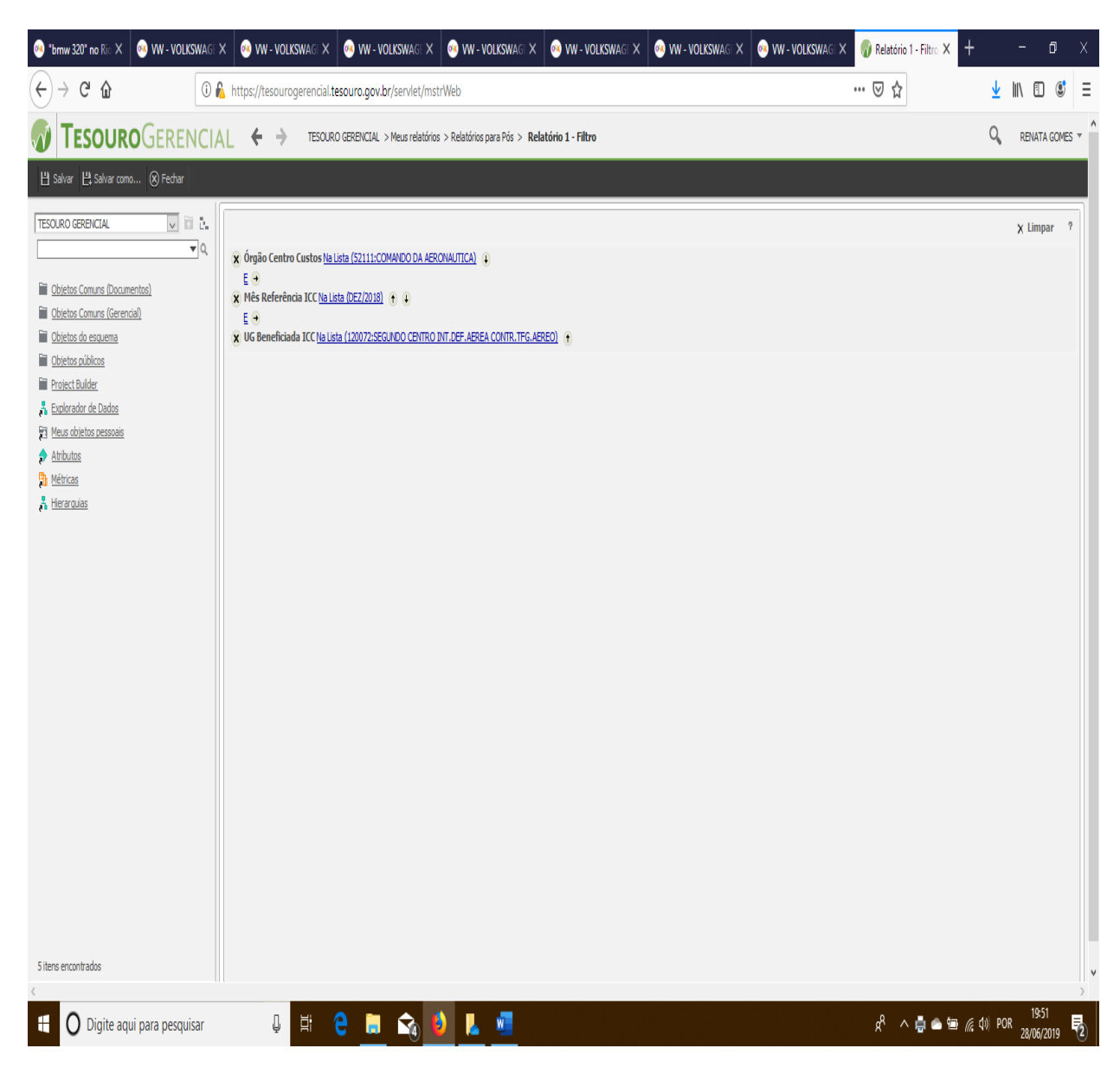

Com a geração do Relatório 2 – Lista de Códigos e Nomenclaturas dos Centros de Custos, representado pela tabela 1, permitiu-se que, após pesquisa, os custos demonstrados na referida tabela fossem classificados conforme finalidade do estudo de caso representado com a geração do relatório 3.

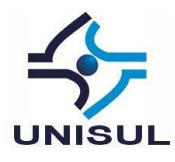

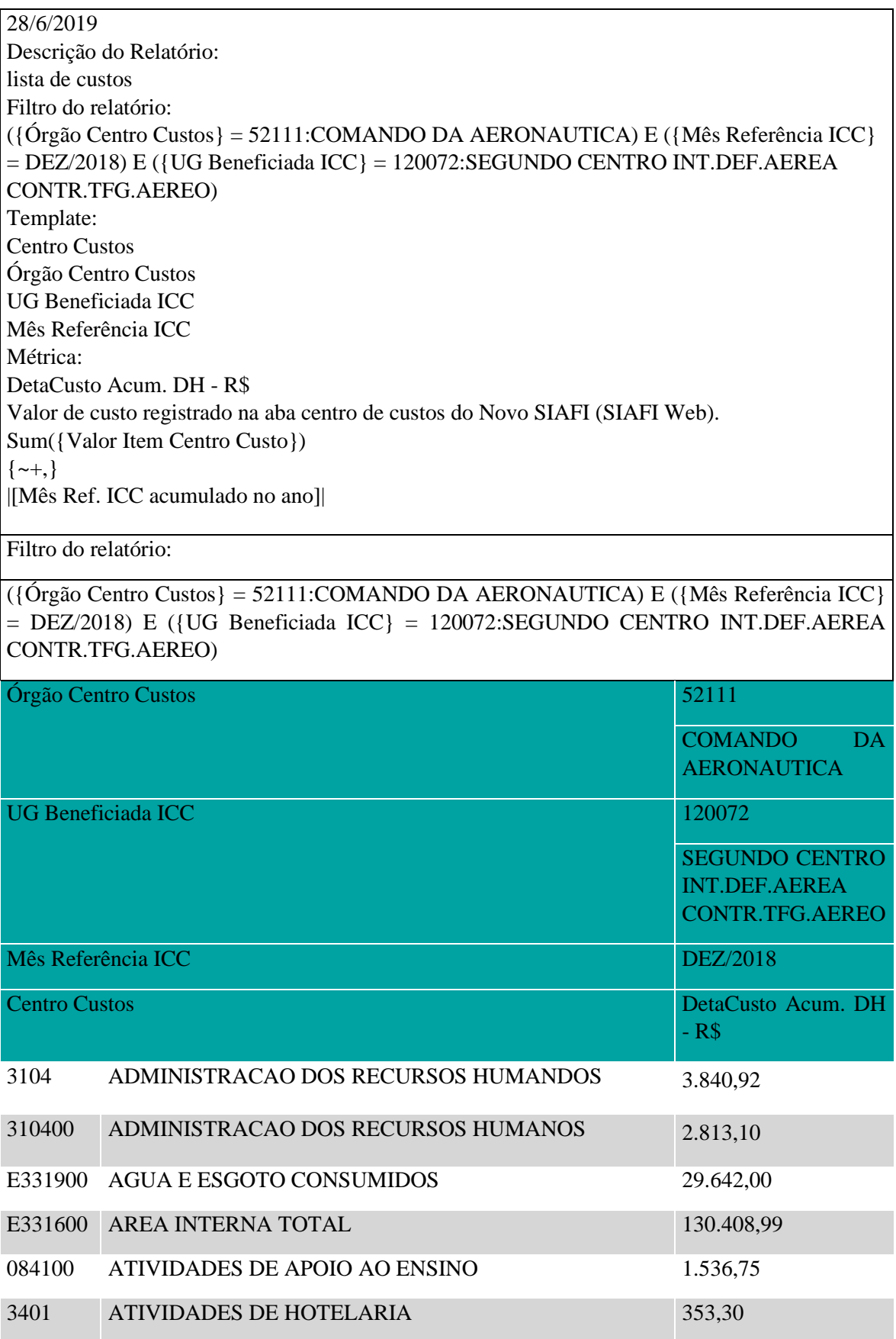

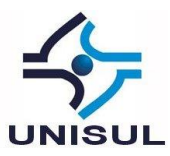

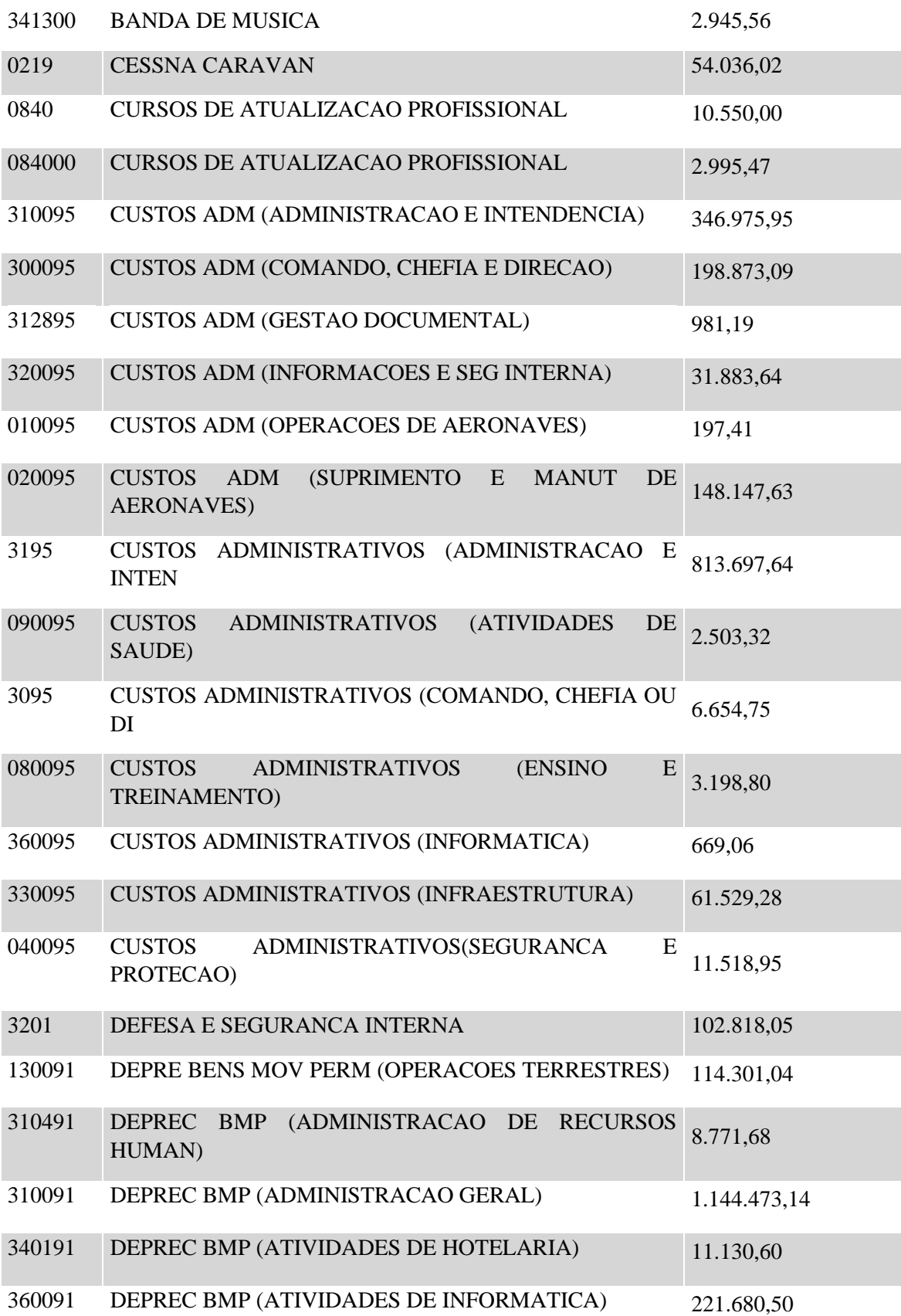

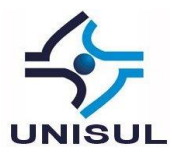

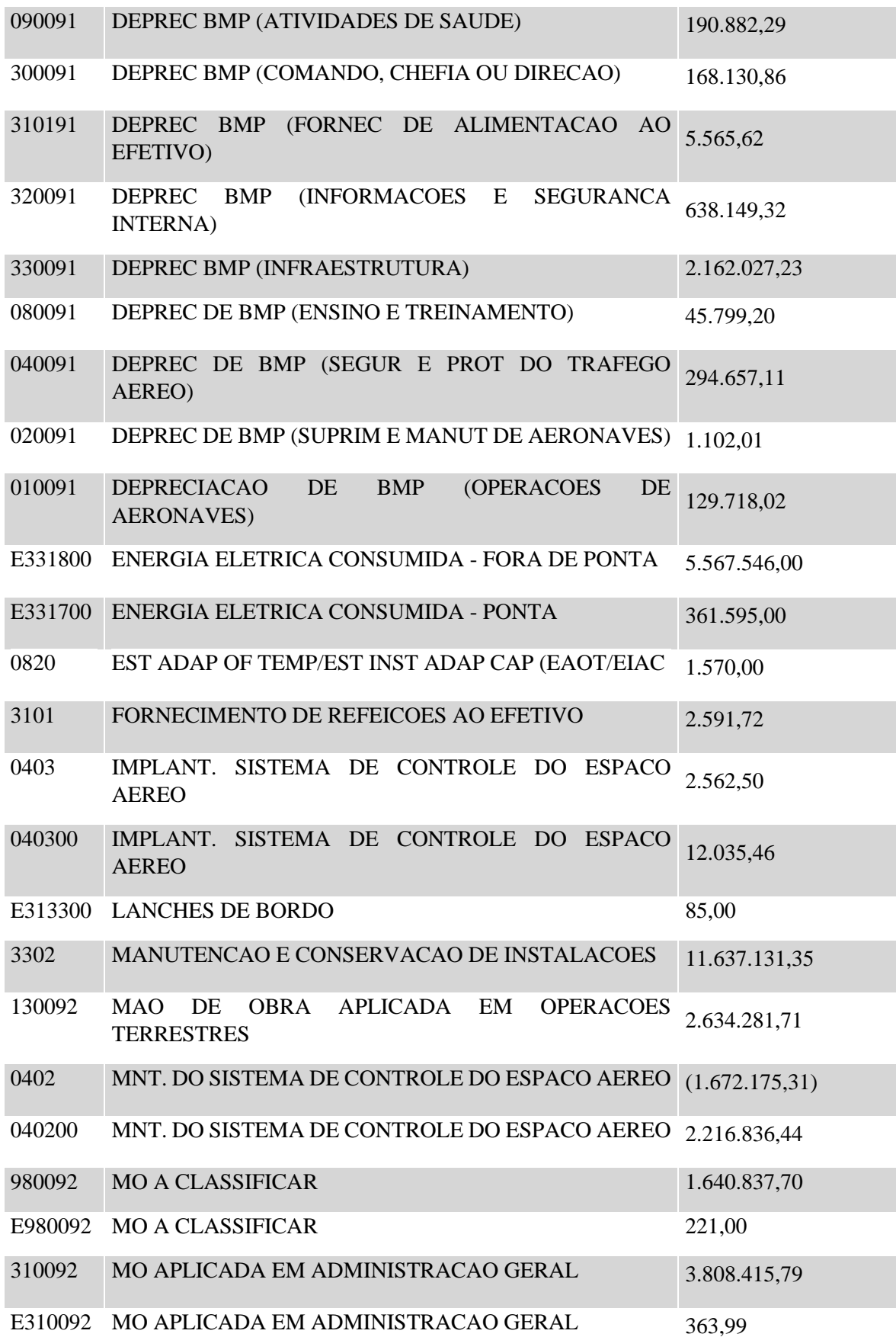

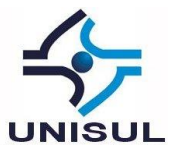

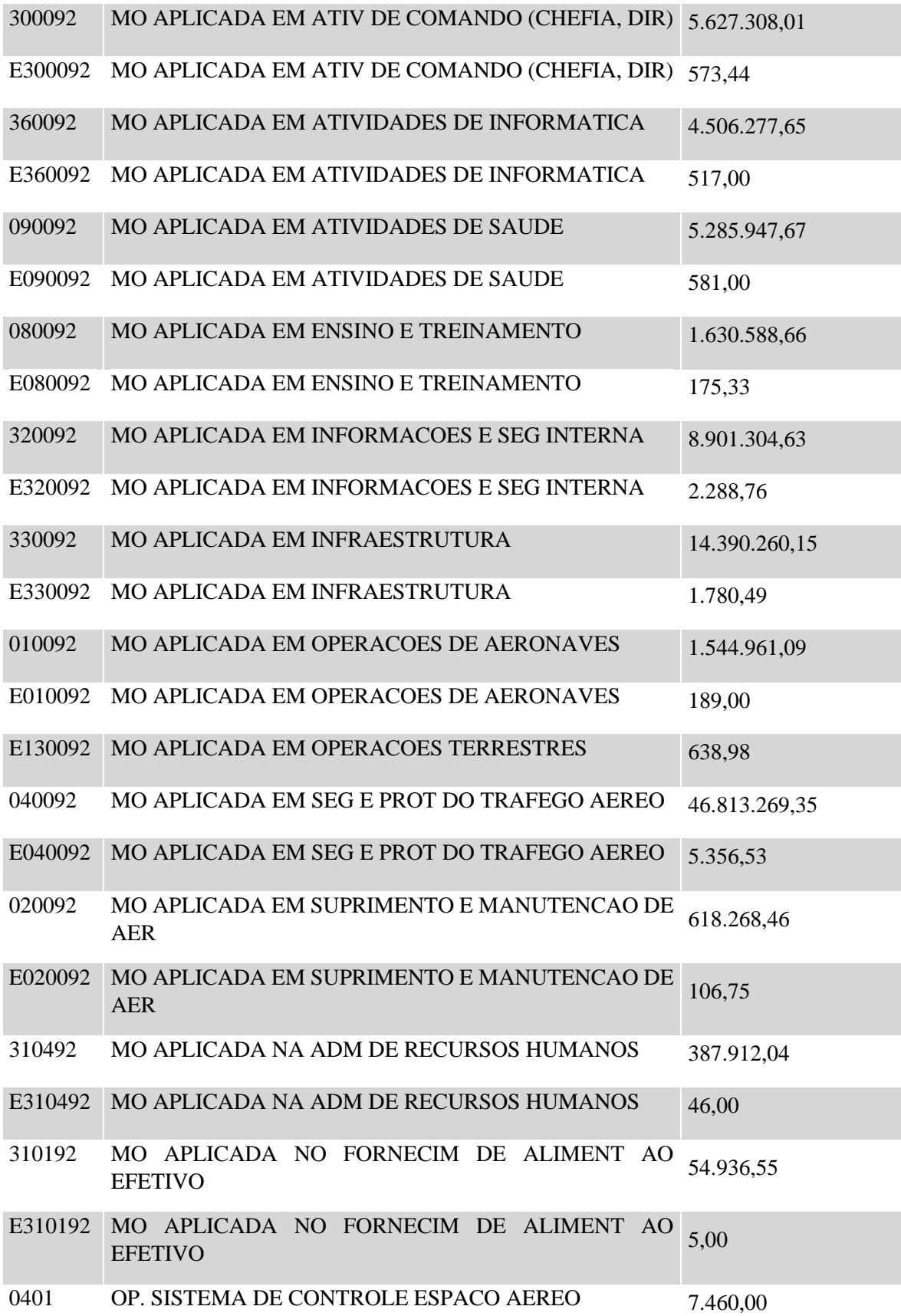

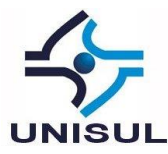

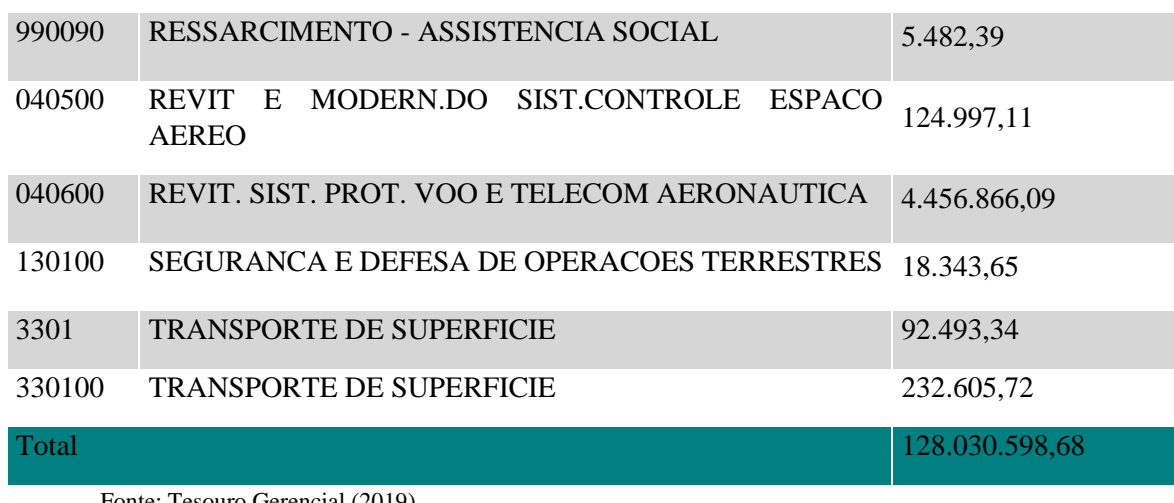

No Relatório 3 - Grupo de elementos que contenham o centro de custos e respectivos subcentros de custos classificados em finalístico direto, finalístico indireto e não finalístico, representado nas figuras 2, 3 e 4 a seguir, os custos foram classificados em três elementos distintos.

No decorrer da elaboração do relatório 3, verificou-se que os custos alocados para consumo de energia elétrica, água e esgoto e área interna total não possuem rateios entre as atividades exercidas pelo Estudo de Caso CINDACTA II.

Portanto, diante da situação acima, os custos de energia elétrica, água e esgoto e área interna total foram enquadrados em Indiretos – finalísticos e não finalísticos, reformulando a separação dos elementos do grupo anteriormente separados em finalístico direto, finalístico indireto e não finalístico, para Custos Diretos - Finalístico, Custos Indiretos - Finalístico e Não Finalístico e Custos Não Finalístico.

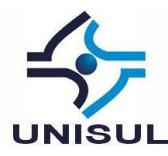

Figura 2 – Grupo de Custos Diretos: Finalístico e Custos Indiretos – Finalístico e Não Finalístico.

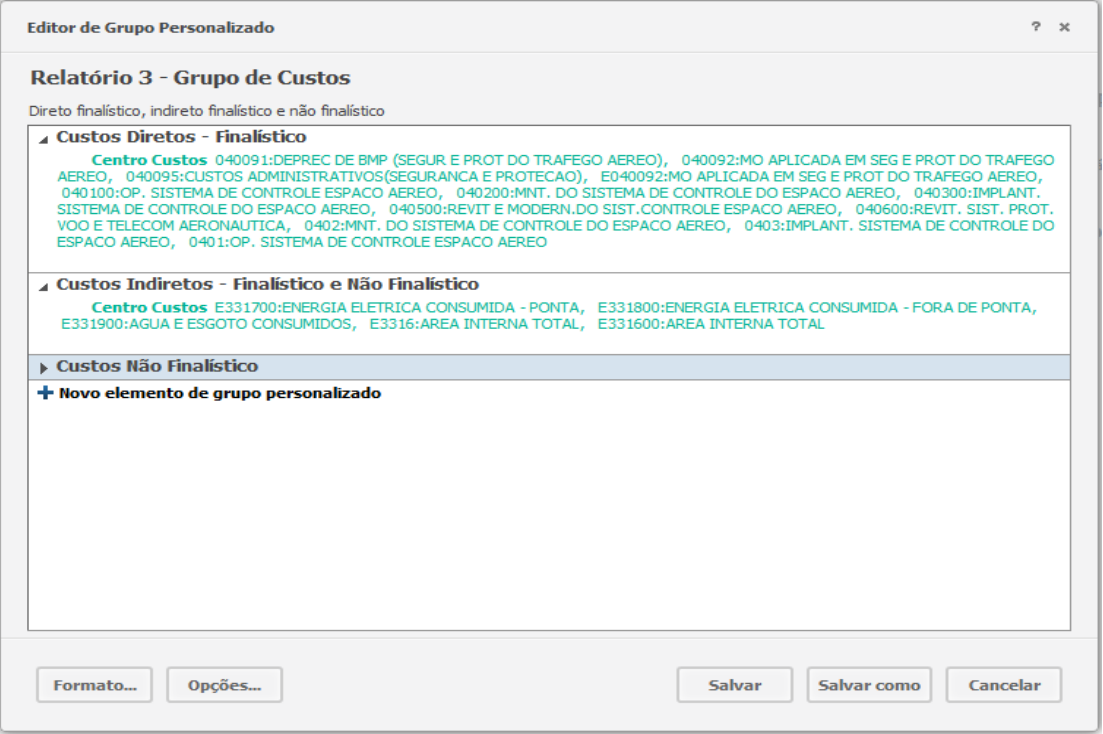

Fonte: Tesouro Gerencial (2019)

Na figura 3, a seguir, estão listados os primeiros custos classificados em Não Finalístico.

Figura 3 – Grupo de Custos Não Finalísticos (1)

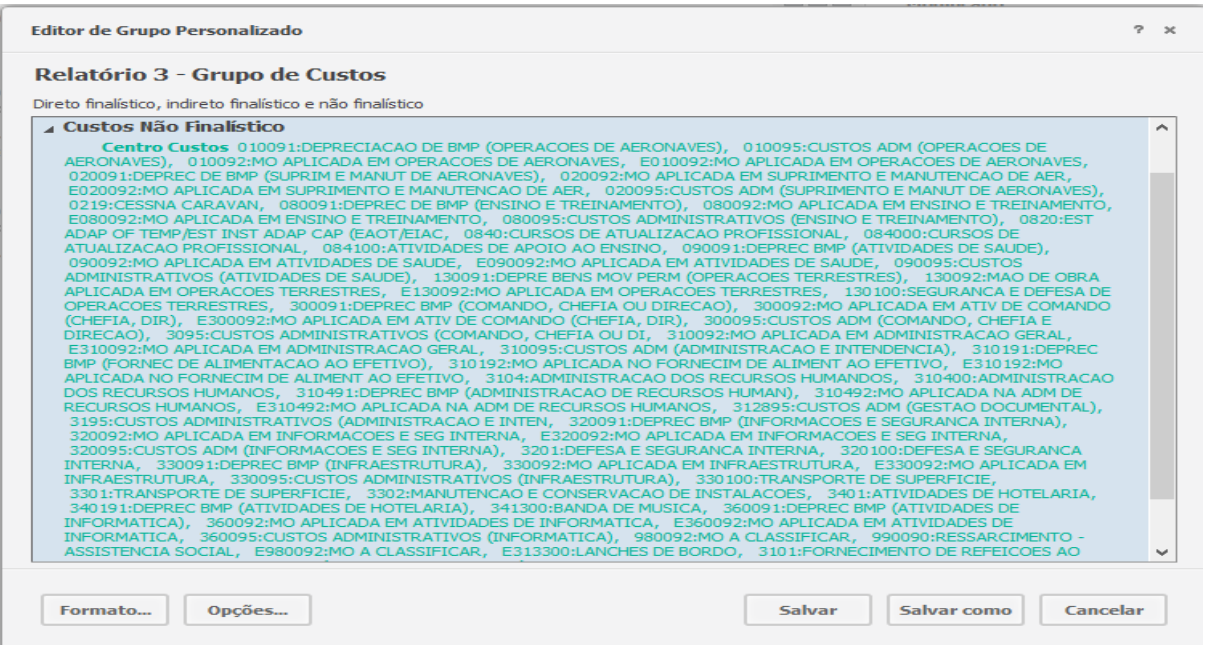

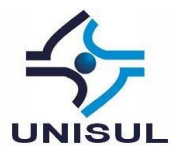

E na figura 4, a seguir, constam os demais custos classificados em Não Finalístico.

Figura 4 – Grupo de Custos Não Finalísticos (2)

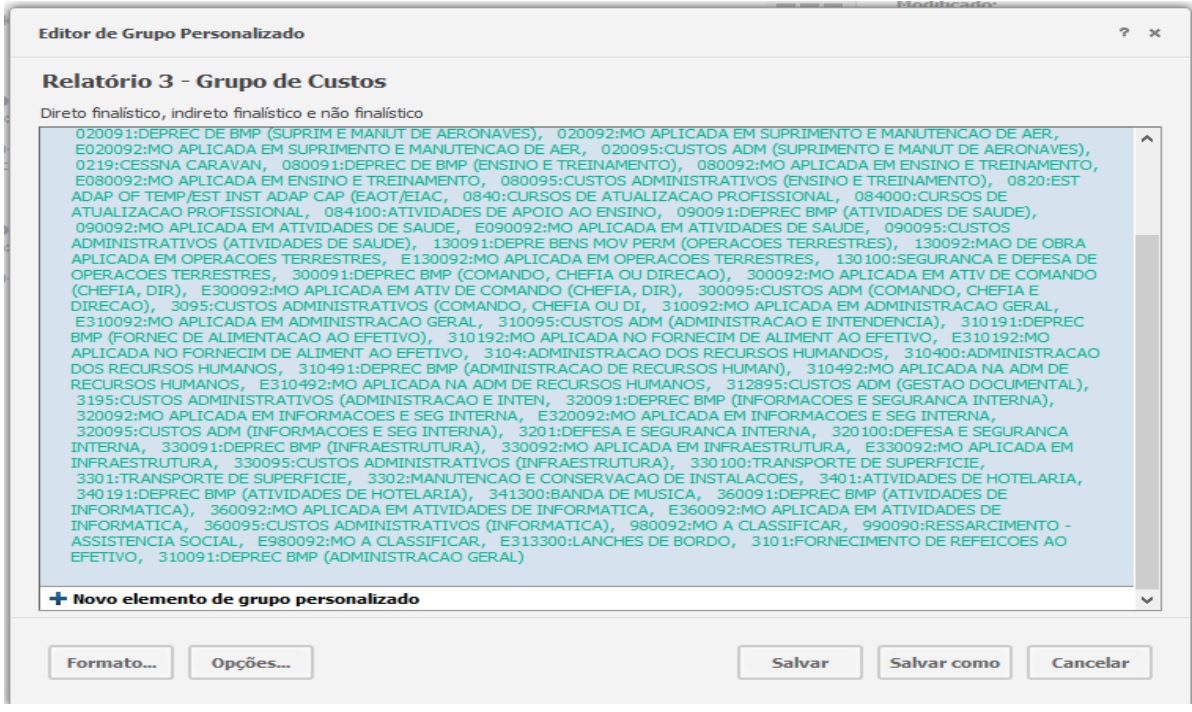

Fonte: Tesouro Gerencial (2019)

Após a elaboração dos grupos representados nas figuras 2, 3 e 4 acima, estes foram inseridos no Relatório 2, representado na tabela 1, gerando o Relatório 4 - Relatório de custos de UG Beneficiada CINDACTA II (UGR 120072), o qual demonstra saldos consolidados pelos elementos do grupo, podendo ser visualizado o custo total e as partes, conforme tabela 2, abaixo.

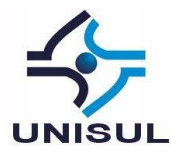

Tabela 2 – Relatório de Custos consolidado por grupos

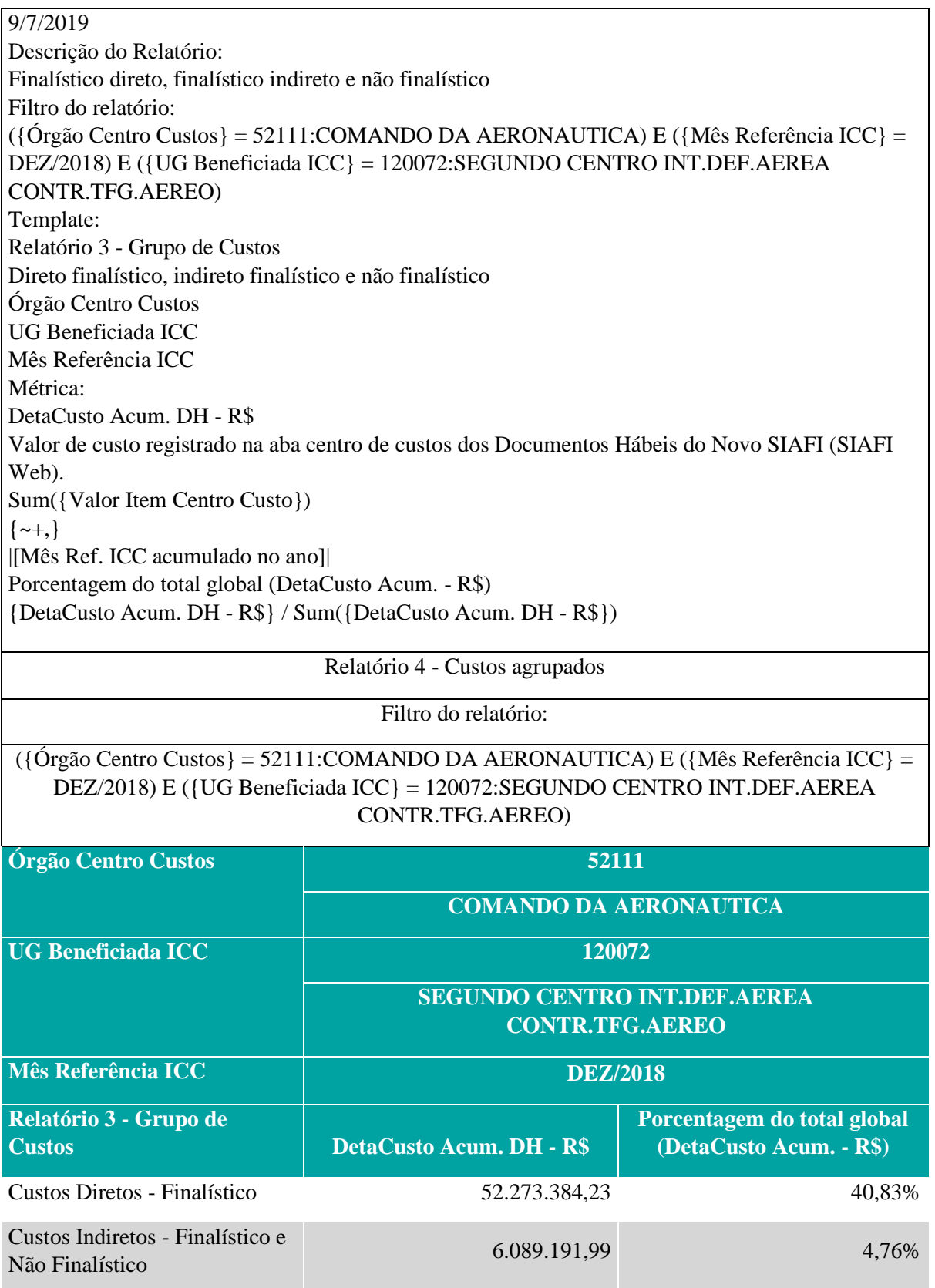

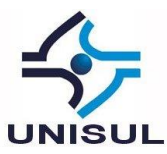

Custos Não Finalístico 69.668.022,46 54,42%

Fonte: Tesouro Gerencial (2019)

E por fim, o Relatório 5, representado pela tabela 3, foram geradas informações sobre os Valores Totais Pagos oriundos de créditos do exercício financeiro em questão, 2018, e de Restos a Pagar da UGR 120072, separados por grupo da natureza da despesa.

Tabela 3 – Pagamentos totais do Exercício

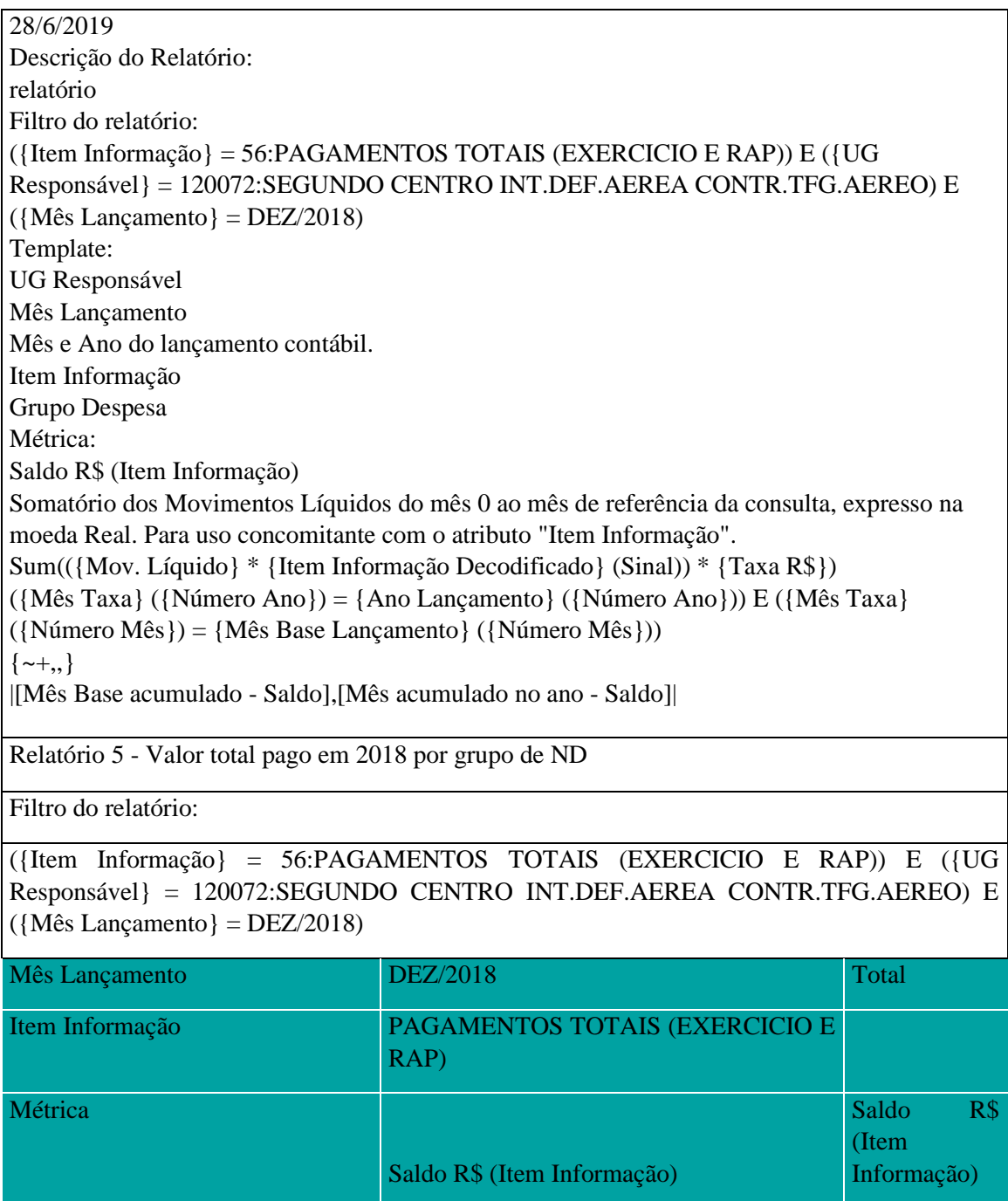

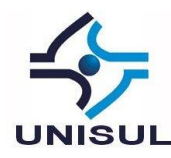

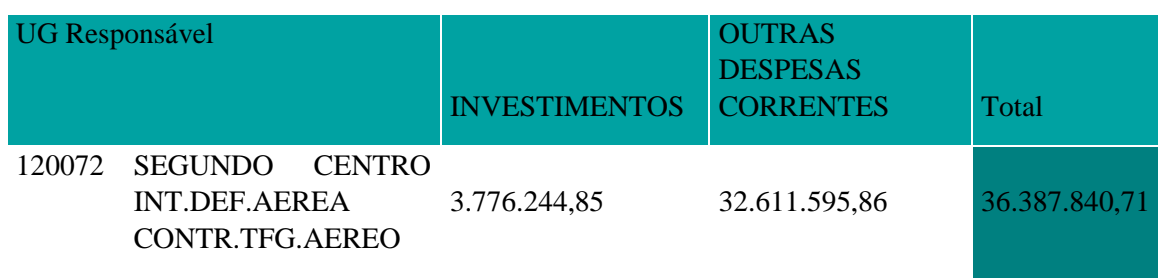

## 2.2 DA ANÁLISE DOS DADOS COLETADOS

Quando o produto é um serviço, a quantificação e mensuração da sua efetividade fica mais direcionada ao público alvo que recebe o serviço, através de pesquisa de opinião e categorização dos serviços. Porém quando é um serviço técnico em que a sua essencialidade somente é percebida quando na interrupção do serviço prestado, a sua efetividade deve ser apresentada pelo meio comum a todos os usuários e beneficiados pelo serviço, monetariamente.

Assim, a busca pelos dados que representassem essa eficiência e a eficácia dos valores disponibilizados pela população ao governo, através dos tributos e taxas pagas, deve ilustrar se a injeção monetária está sendo aplicada na atividade fim a que a Entidade ou Órgão Público foi criado.

Trazendo esse entendimento para o Estudo de Caso, que está enquadrado em um serviço essencial e técnico, a efetividade do serviço prestado foi definida no tópico Fundamentação Teórica pela comparação entre os CUSTOS APROPRIADOS EM ATIVIDADES FINALÍSTICAS e os Valores Totais Pagos no ano Exercício.

Verificando os dados, representados nas tabelas 2 e 3, puramente apresentados, tem-se que a efetividade da atividade do CINDACTA II para o ano de 2018 é de 52.273.384,23/36.387.840,71= 1,4366, ou seja, de 143,66%, contudo seguem as particularidades do Estudo de caso.

O pagamento de pessoal é realizado por outra Unidade Gestora e o seu custo é representado pelos custos com códigos terminados em 92, como pode ser verificado na tabela 1, os quais são nomeados como custos de mão de obra representados por MO Aplicada ou Mao de Obra Aplicada.

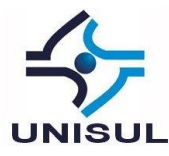

Portanto, a entrega de recursos ao estudo de caso para pagamento de pessoal é feita de forma indireta por meio de outra Unidade Gestora, classificada como Executora e cumpre o papel de apoiadora do CINDACTA II.

Ainda sobre o ponto abordado, a visualização desta entrega de recursos tem relação direta ao registro do custo de pessoal. Assim, mesmo que o empenho feito em nome de outra UG Responsável, a parcela de valores entregues ao CINDACTA II é visível através do relatório de custos.

Diante da situação apresentada, conclui-se que devem ser somados aos valores totais pagos os valores de custos de mão de obra, representado na tabela abaixo que é a extração dos dados apresentados na tabela 1.

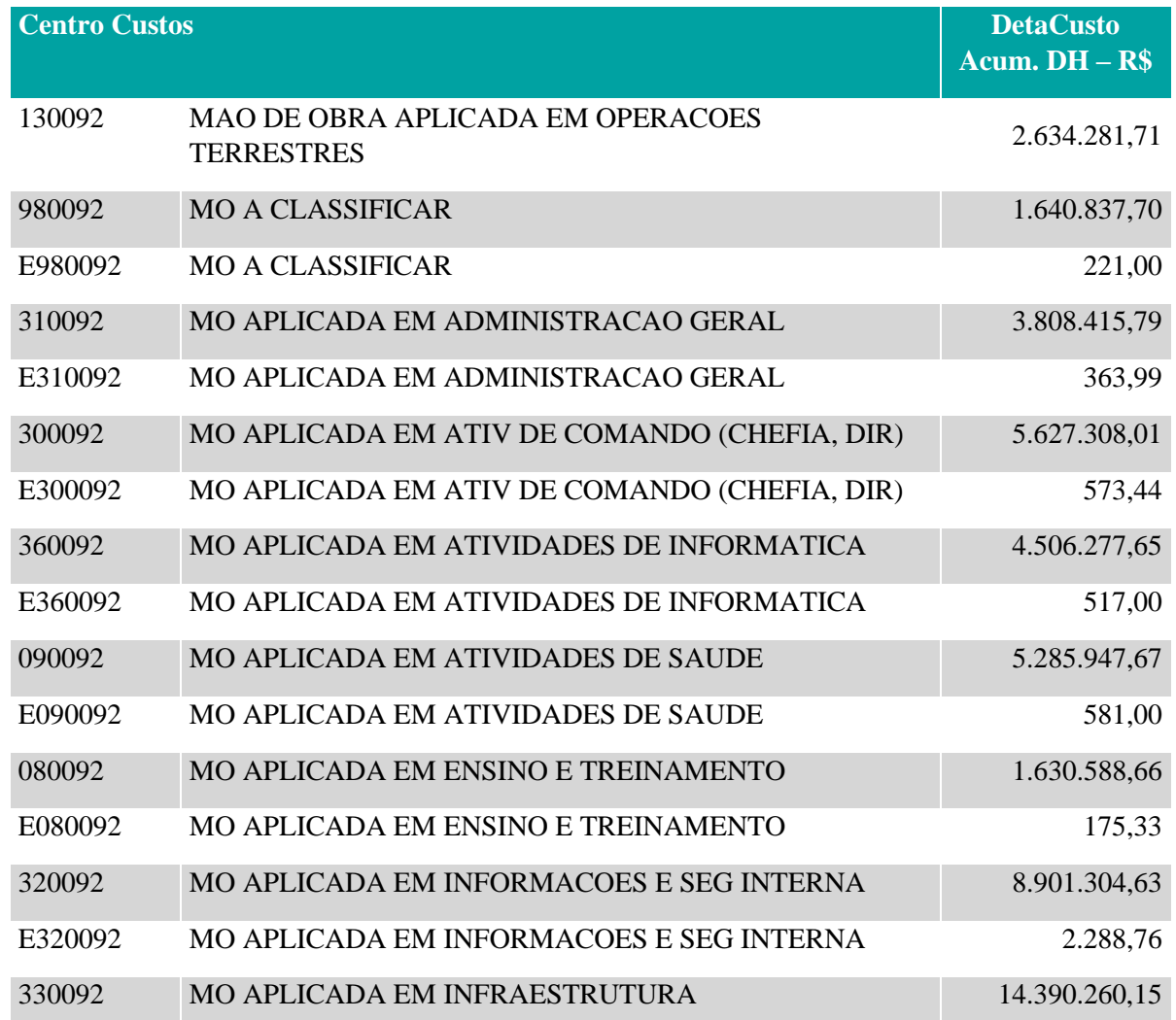

Tabela 4 – Custos de pessoal

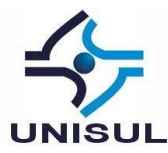

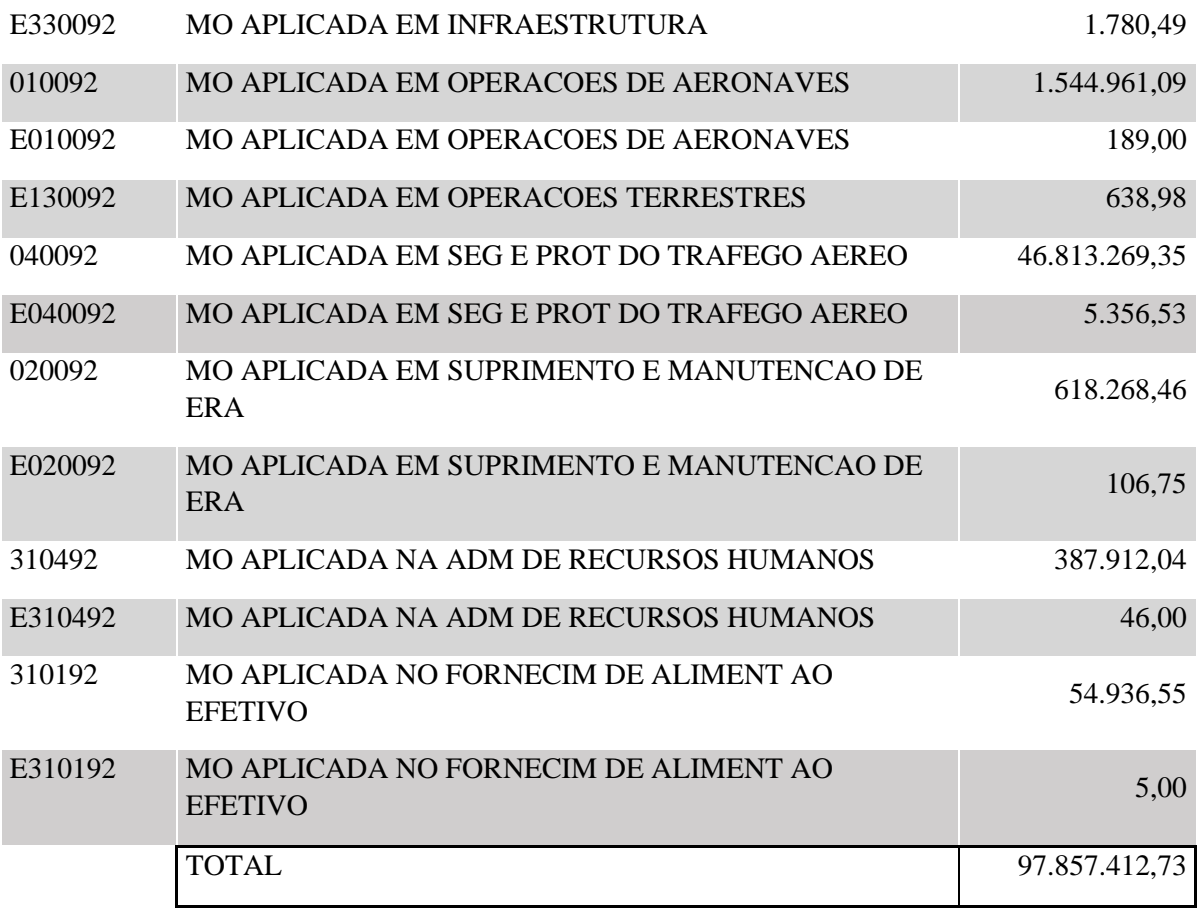

Desta feita, o valor total pago somado ao custo de mão de obra aplicada, representado nas tabelas 3 e 4, respectivamente nos valores de R\$36.387.840,71, e R\$97.857.412,73, resulta no montante de R\$134.245.253,44, constituindo o valor real entregue ao CINDACTA II para a prestação do serviço à população nos quesitos de manutenção da soberania aérea e de controle do tráfego aéreo geral.

Assim a efetividade do gasto será representada pelo seguinte cálculo 52.273.384,23/134.245.253,44= 0,3894, ou seja, de 38,94%.

A análise a que se propõe esse artigo finda com a apresentação do valor da efetividade do gasto, contudo abre novas oportunidades de análise sobre a qualidade do gasto público ao serem definidos parâmetros e comparações entre outros períodos e outras Instituições semelhantes.

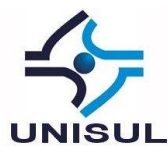

### **3 CONCLUSÕES**

A avaliação do gasto público abrange múltiplas facetas, sendo uma delas a efetividade entre o que é entregue de insumos e o que sai em produto. Quando a despesa é essencial, busca-se a redução dos custos indiretos para que haja um aumento na efetividade do gasto.

O questionamento realizado no início da pesquisa científica trás a luz um viés da questão da efetividade. Assim, esta pesquisa científica iniciou com um fato simples, com o levantamento de gastos da casa da Maria.

Maria precisava saber onde seu dinheiro estava sendo gasto, portanto ela fez um levantamento listando cada despesa realizada. Na Administração Pública também deve ocorrer da mesma maneira, devendo ser clara a destinação do recurso público.

Contudo, a prestação de contas dos gastos públicos necessita cumprir outras normas e regras, as quais estão definidas na Lei de Diretrizes Orçamentárias e Lei Orçamentária Anual, além do Plano Plurianual.

Porém, esses instrumentos orçamentários são muito amplos, ficando a cargo de outros sistemas a vinculação entre o macro e o efetivamente realizado, como o SIAFI, por conseguinte o Tesouro Gerencial.

Com a ferramenta do Tesouro Gerencial, a Entidade pública precisa inserir, em sua estrutura e rotina, a contabilização e o registro dos custos. Assim a efetividade começa a tomar forma ao ser parametrizado os gastos em categorias diferentes: os que são contabilizados imediatamente na fase da liquidação e aqueles que são diluídos ao longo do tempo.

Após definição do valor do custo, em determinado período, somado os diluídos e os imediatamente contabilizados, pode-se separar em outras formas de classificação a critério do Órgão Setorial Contábil, que, para o estudo de caso CINDACTA II foi definido conforme classificação do Custeio Baseado em Atividades.

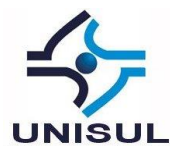

Nesse entendimento, a efetividade foi definida pela aglutinação de custos enquadrados em atividades similares e de relação direta com a missão institucional do estudo de caso, comparada com os valores entregues para aplicação na mesma entidade.

Assim, para a coleta de dados no sistema Tesouro Gerencial, foram criados e gerados relatórios que representassem, em valores, as informações de custo e de aplicação no mesmo período.

A apresentação do resultado da análise de dados cumpriu com o objetivo da pesquisa científica e trouxe novas oportunidades de análise sobre a efetividade do gasto público necessitando serem definidos indicadores qualificáveis que demonstrarão se são resultados aceitáveis ou não.

Por fim, também se sugere a análise entre a depreciação do patrimônio e o investimento realizado estendendo a outros exercícios financeiros comparando com a evolução da efetividade do gasto na Entidade no mesmo período, assim, poderia ser analisado se há relação direta entre o investimento e a qualidade do gasto, resultando em uma apresentação de comparação entre investimento e resultado.

## **REFERÊNCIAS**

ÂNGULO, Marcelo Junqueira. **Suasfinanças.com**. Coleção EXPO MONEY, pg. 40 – 41. Rio de Janeiro: Ed. Elsevier Brasil, 2008. Disponível em: [https://books.google.com.br/books?isbn=8535228373. Acesso em: 18 mar. 2019](https://books.google.com.br/books?isbn=8535228373.%20Acesso%20em:%2018%20mar.%202019)*.*

CARMO, Luís Paulo Faria. **Custeio Baseado em Atividades (ABC) Aplicado ao Setor Público: estudo de caso no Colégio Militar do Rio de Janeiro (CMRJ),** pg. 87. Rio de Janeiro: UERJ, 2010. Disponível em: [http://livros01.livrosgratis.com.br/cp125227.pdf.](http://livros01.livrosgratis.com.br/cp125227.pdf.%20Acesso%20em:%2018%20mar.%202019)  [Acesso em: 18 mar. 2019.](http://livros01.livrosgratis.com.br/cp125227.pdf.%20Acesso%20em:%2018%20mar.%202019)

CINDACTA 2. **Missão do CINDACTA II.** Curitiba, 2019. Disponível em: [http://www2.fab.mil.br/cindacta2/index.php/missao.](http://www2.fab.mil.br/cindacta2/index.php/missao) Acesso em: 06 mai. 2019.

FAB. **NOTAER.** 2014. Disponível em: [https://issuu.com/portalfab/docs/notaer\\_2014\\_abril/15.](https://issuu.com/portalfab/docs/notaer_2014_abril/15) Acesso em: 28 mai. 2019. JERONIMO, Prof. Dr. Louremir R. **Custeio Baseado em Atividades e novas estruturas de custo**, 2017**.** Disponível em:

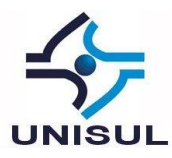

[https://www.google.com/amp/s/orcamentoempresarial.com/2017/11/20/o-custeio](https://www.google.com/amp/s/orcamentoempresarial.com/2017/11/20/o-custeio-baseado-em-atividades-e-as-novas-estruturas-de-custo/amp/)[baseado-em-atividades-e-as-novas-estruturas-de-custo/amp/.](https://www.google.com/amp/s/orcamentoempresarial.com/2017/11/20/o-custeio-baseado-em-atividades-e-as-novas-estruturas-de-custo/amp/) Acesso em: 08 abr. 2019.

LEITE, Harrison Ferreira. **Autoridade da Lei Orçamentária**. Porto Alegre: Ed. Livraria do Advogado Editora, 2018. Disponível em: [https://books.google.com.br/books?isbn=8573500379. A](https://books.google.com.br/books?isbn=8573500379.%20Acesso%20em:%2018%20mar.%202019.)cesso em: 18 mar. 2019.

PINTO, A. A. G.; LIMEIRA, A. L. F.; SILVA, C. A. S.; e COELHO, F. S. **Gestão de Custos**. Rio de Janeiro: Ed. FGV, 2008. Disponível em: [https://books.google.com.br/books?id=AB-](https://books.google.com.br/books?id=AB-HCgAAQBAJ&dq=gest%C3%A3o+de+custos&hl=pt-BR&source=gbs_navlinks_s)

[HCgAAQBAJ&dq=gest%C3%A3o+de+custos&hl=pt-BR&source=gbs\\_navlinks\\_s.](https://books.google.com.br/books?id=AB-HCgAAQBAJ&dq=gest%C3%A3o+de+custos&hl=pt-BR&source=gbs_navlinks_s) Acesso em: 09 abr. 2019.

STN. **Artigo SIAFI/Tesouro Gerencial.** Brasília, 2014. Disponível em: [http://www.tesouro.fazenda.gov.br/modelo-artigo-siafi/-](http://www.tesouro.fazenda.gov.br/modelo-artigo-siafi/-/asset_publisher/G4pwX6fShrZj/content/tesouro-gerencial) [/asset\\_publisher/G4pwX6fShrZj/content/tesouro-gerencial.](http://www.tesouro.fazenda.gov.br/modelo-artigo-siafi/-/asset_publisher/G4pwX6fShrZj/content/tesouro-gerencial) Acesso em: 26 mai. 2019.

STN. **Manual SIAFI.** Brasília, 2015. Disponível em: [http://manualsiafi.tesouro.fazenda.gov.br/.](http://manualsiafi.tesouro.fazenda.gov.br/) Acesso em: 18 mar. 2019.

STN. **SIAFI-Objetivos**. Brasília, 2019. Disponível em: [http://www.tesouro.fazenda.gov.br/objetivos.](http://www.tesouro.fazenda.gov.br/objetivos) Acesso em: 06 mai. 2019.

STN. **SIAFI-Estrutura**. Brasília, 2019. Disponível em: [http://www.stn.fazenda.gov.br/web/stn/estrutura.](http://www.stn.fazenda.gov.br/web/stn/estrutura) Acesso em: 06 mai. 2019.

STN. **Tesouro Gerencial**. 2019. Disponível em: [https://tesourogerencial.tesouro.gov.br/servlet/mstrWeb?pg=login&v=1563735804940.](https://tesourogerencial.tesouro.gov.br/servlet/mstrWeb?pg=login&v=1563735804940) Acesso em: 28 jun. 2019.

STN. **Tesouro Gerencial**. 2019. Disponível em: [https://tesourogerencial.tesouro.gov.br/servlet/mstrWeb?pg=login&v=1563735804940.](https://tesourogerencial.tesouro.gov.br/servlet/mstrWeb?pg=login&v=1563735804940) Acesso em: 09 jul. 2019.

STN. **Unidades Gestoras Cadastradas no Sistema.** Brasília, 2019. Disponível em: [http://www.tesourotransparente.gov.br/ckan/dataset/siafi-relatorio-unidades](http://www.tesourotransparente.gov.br/ckan/dataset/siafi-relatorio-unidades-gestoras/resource/7b83145e-6dc5-4ad2-9730-77132188eb2f?inner_span=True)[gestoras/resource/7b83145e-6dc5-4ad2-9730-77132188eb2f?inner\\_span=True.](http://www.tesourotransparente.gov.br/ckan/dataset/siafi-relatorio-unidades-gestoras/resource/7b83145e-6dc5-4ad2-9730-77132188eb2f?inner_span=True) Acesso em: 27 mai. 2019.